# "Object-oriented programming done right"

... or what can we learn from the Smalltalk-80 heritage

Dmitry Matveev | 2020

**Picture credit © BYTE Magazine, 1981-08**

### Contents

- Intro
- Smalltalk's place in history
- Understanding the language
- Understanding the environment
- Live demo
- Smalltalk today
- Resources on Smalltalk

### Intro

# "I invented the term 'object oriented', and C++ was not what I had in mind"

- Dr. Alan Kay

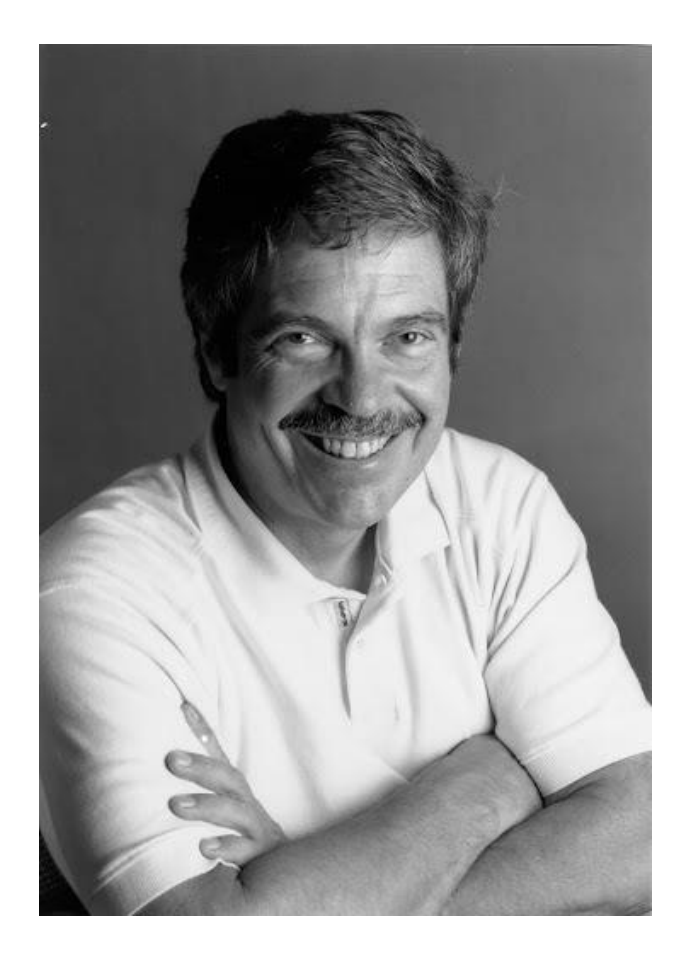

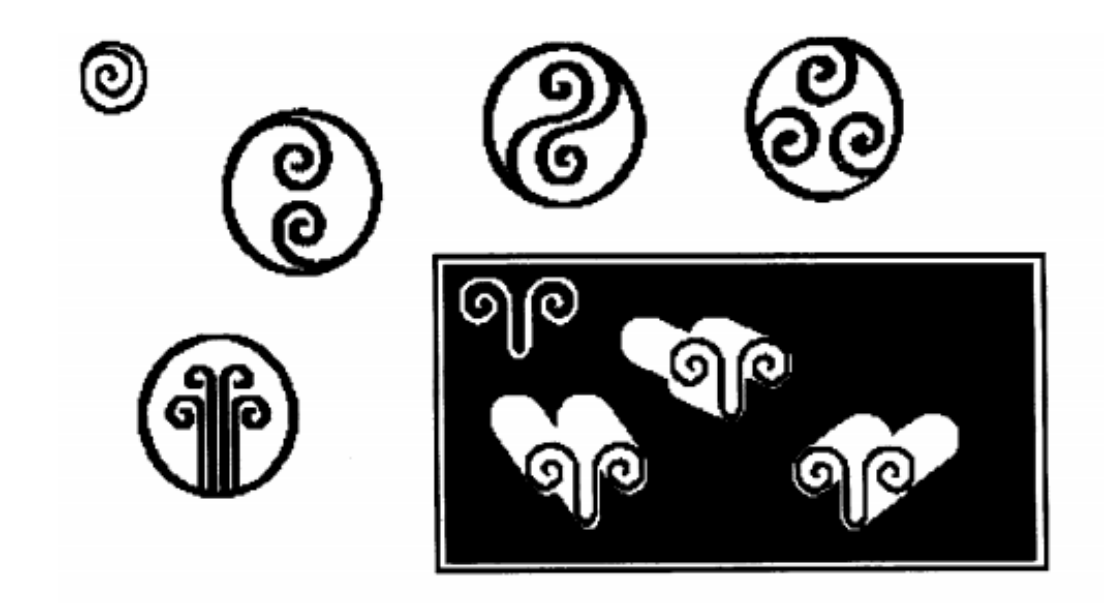

# Smalltalk's place in history

**Picture credit: Blue Book**

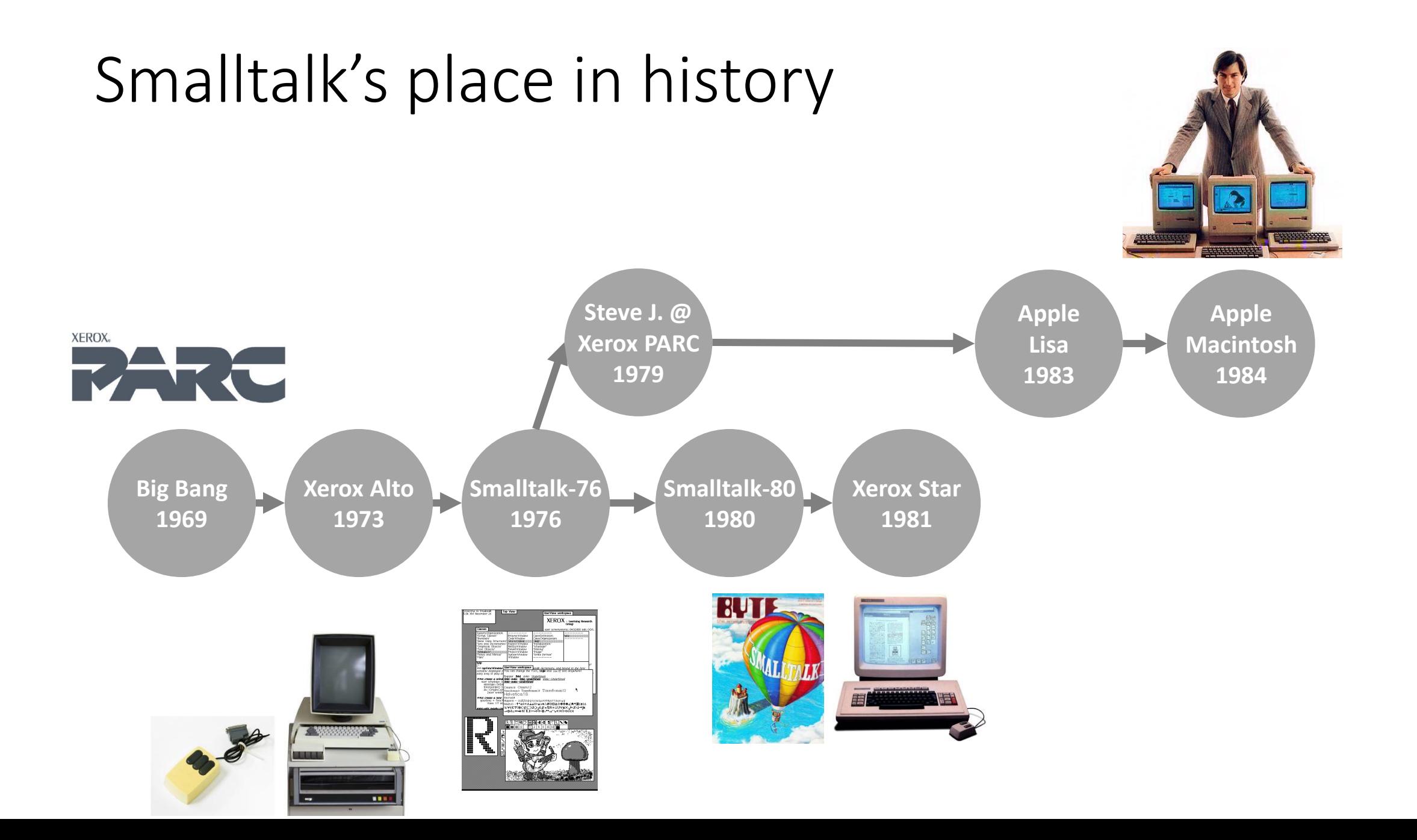

### Smalltalk's place in history, continued

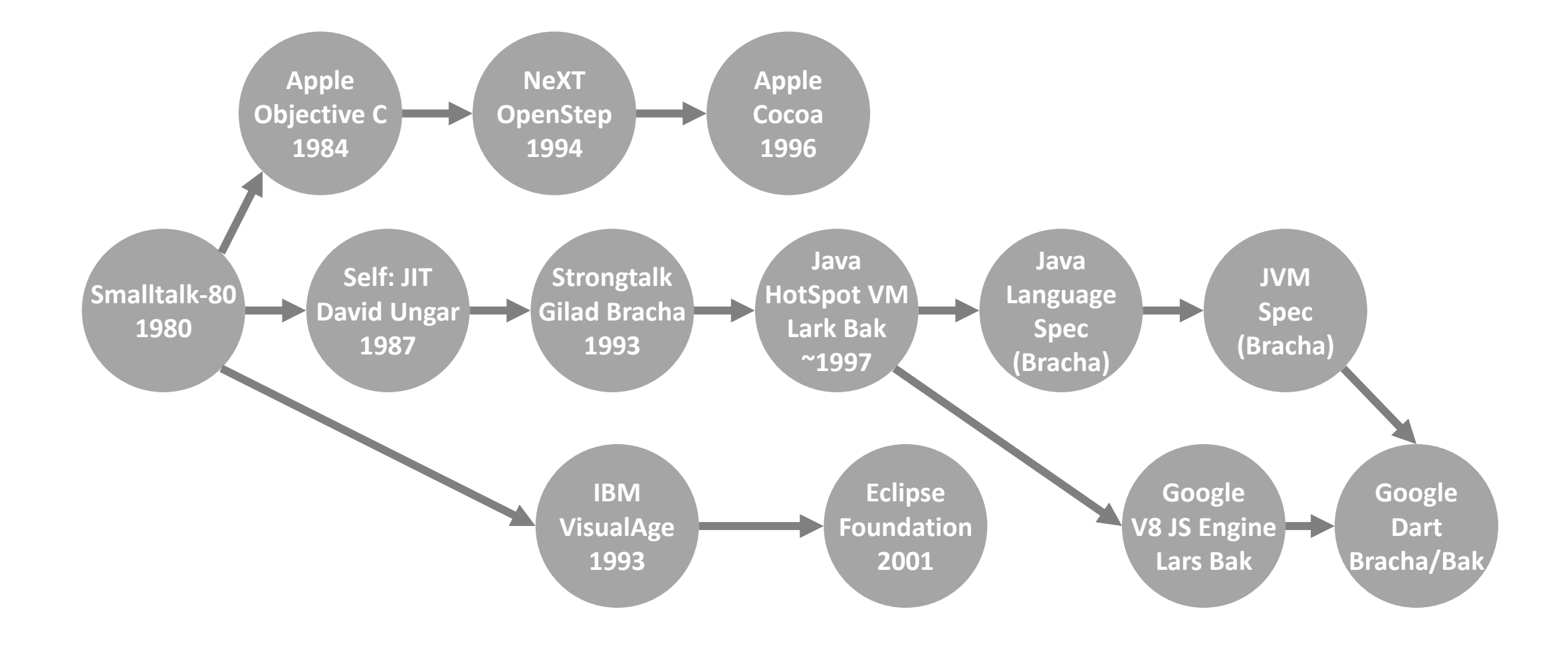

### Smalltalk's place in history, continued again

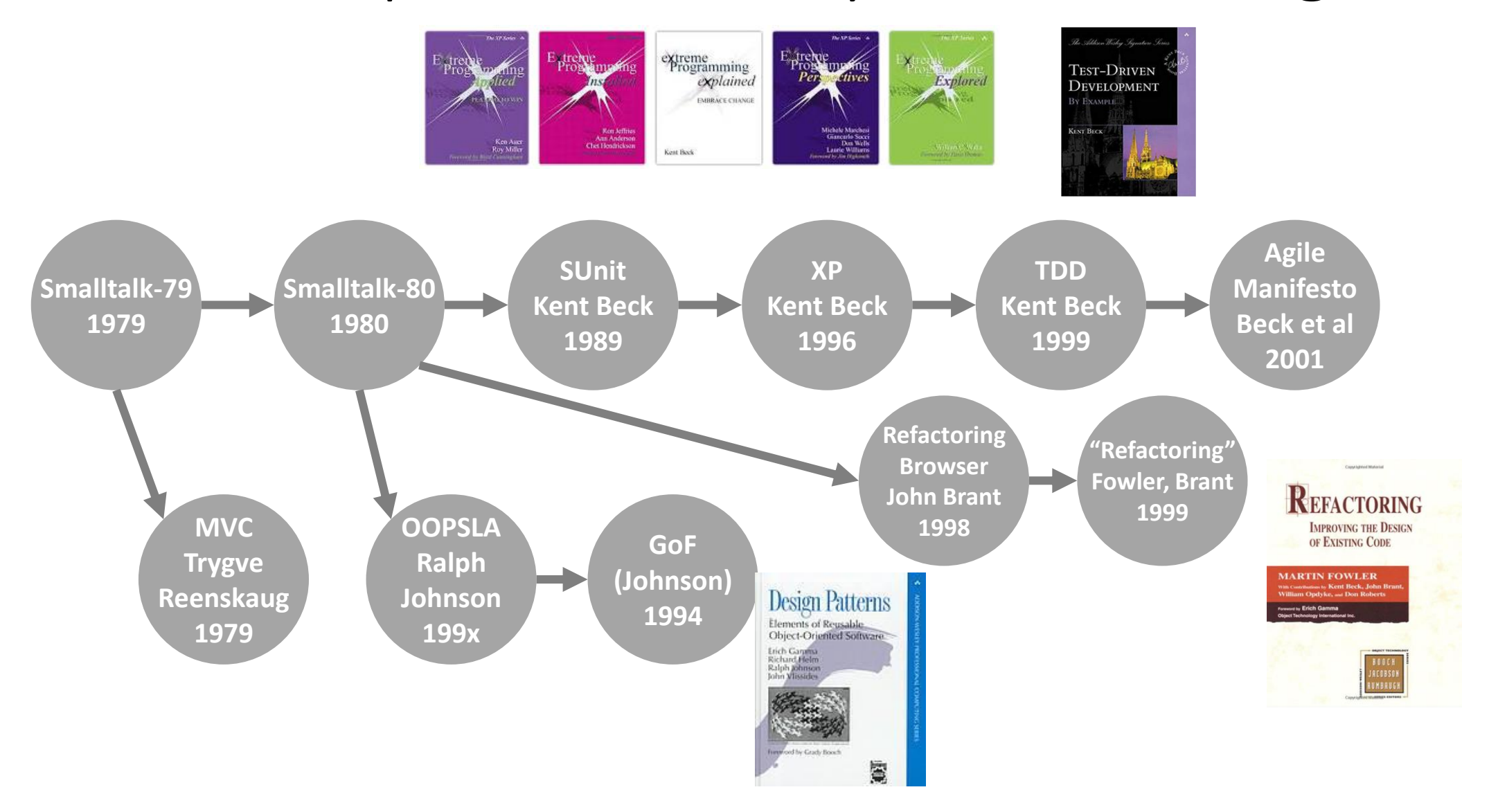

# Smalltalk history in one slide

- ~1969: Xerox sets a goal to envision a "workplace of the future"
- 1970: **Alan Kay** joins Xerox Palo Alto Research Parc (PARC)
- 1972: "Dynabook: a personal computer for children of all ages"
- 1972: **Dan Ingalls** joins Xerox PARC
- 1972-80: Smalltalk-72, -74, -76, -79
- 1980-83: Smalltalk-80 (Release)
- 1983-..: Commercial Smalltalk packages
- 1996: Sun releases Java
- 1996-..: Decline in market share, focus on FOSS
- 199x 200x: Squeak (led by the original authors), 200x now: Pharo (fork)
- 2003: ACM Turing Award to Alan Kay for pioneering OOP & "fundamental contributions to personal computing"

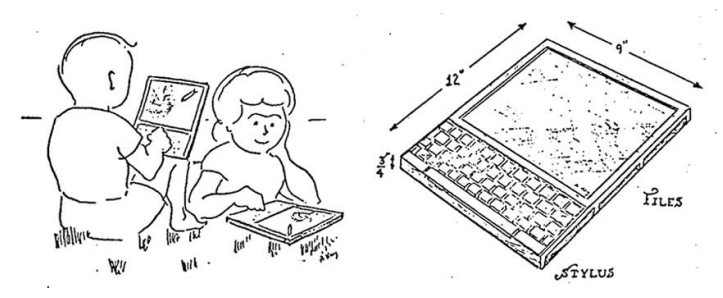

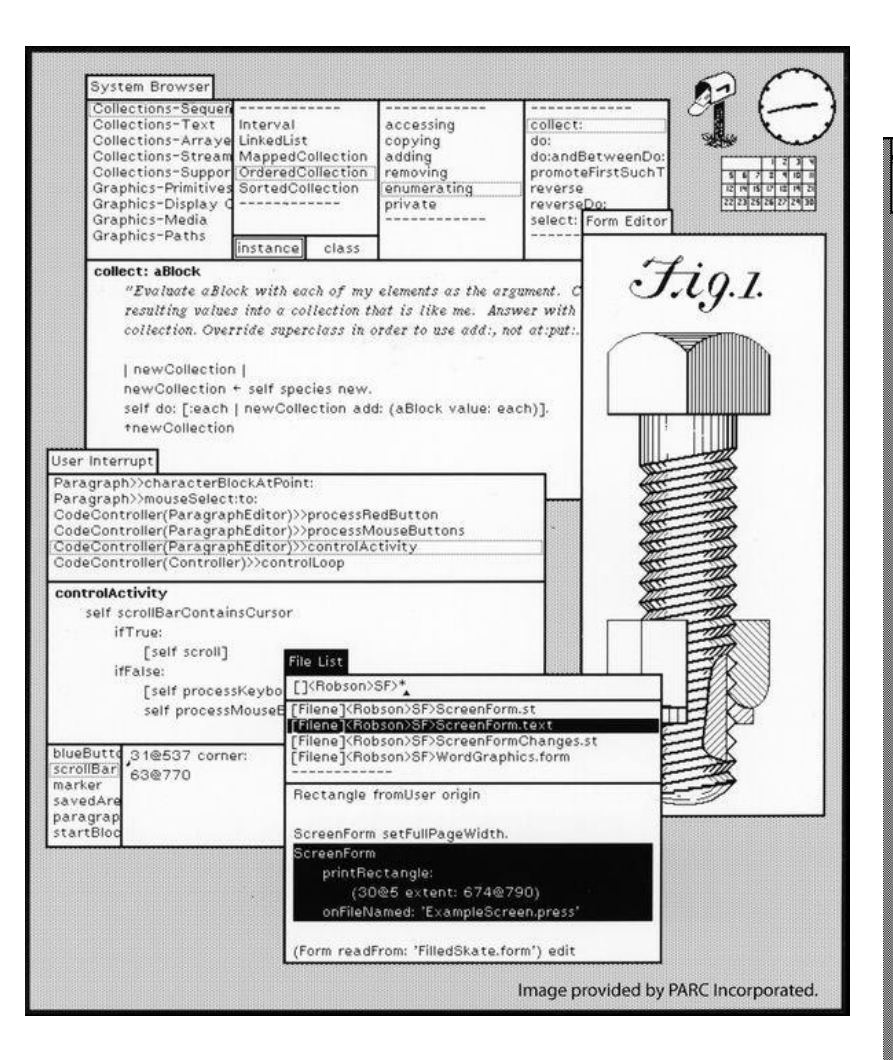

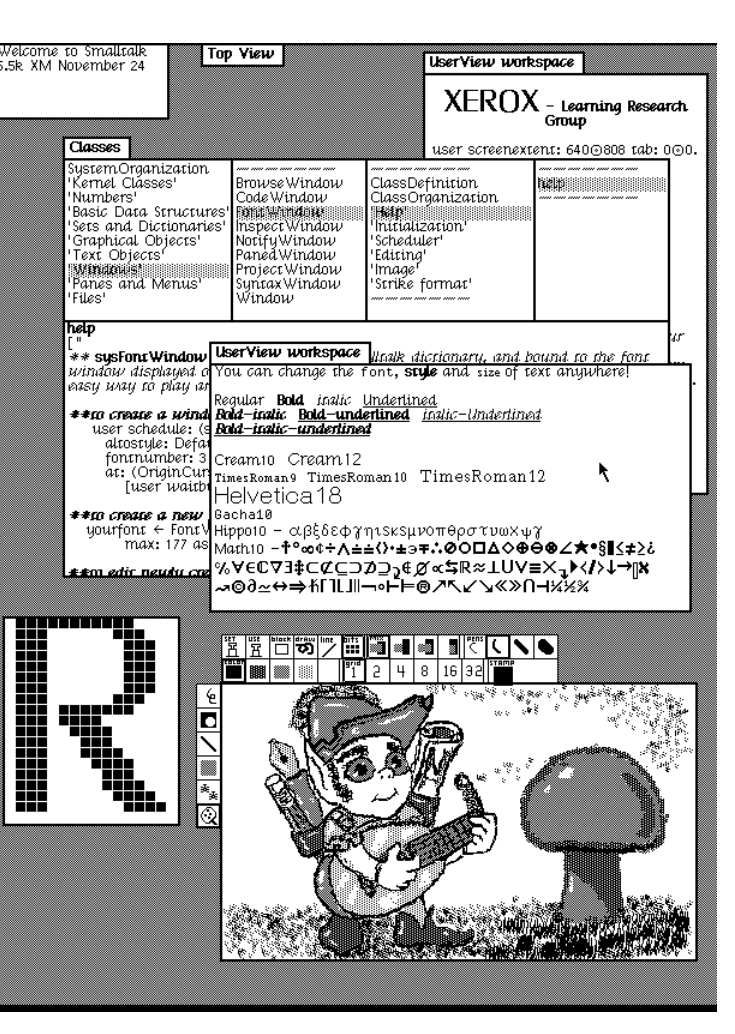

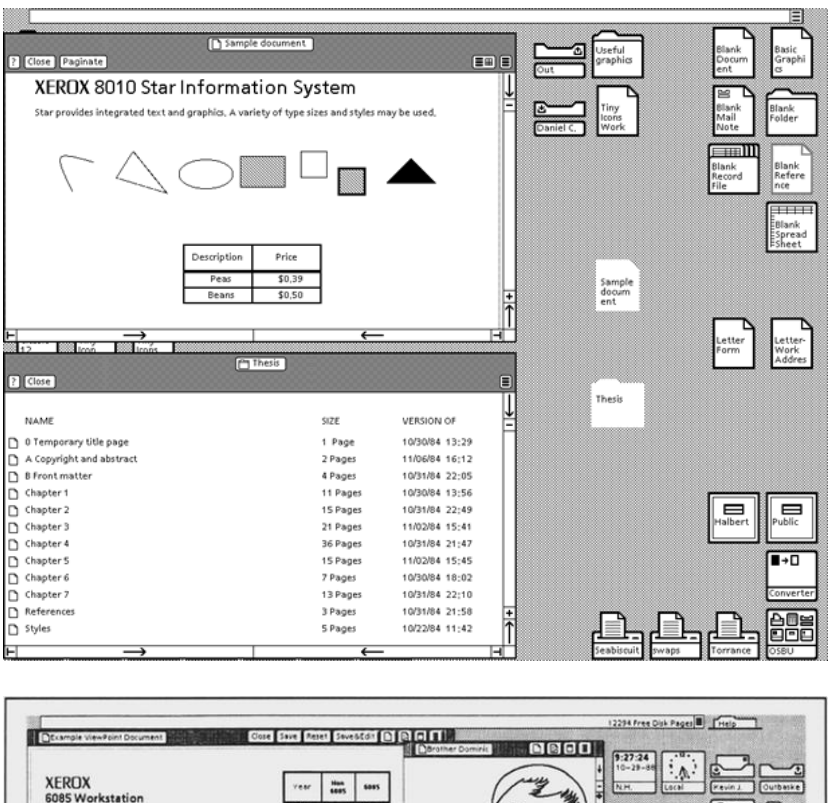

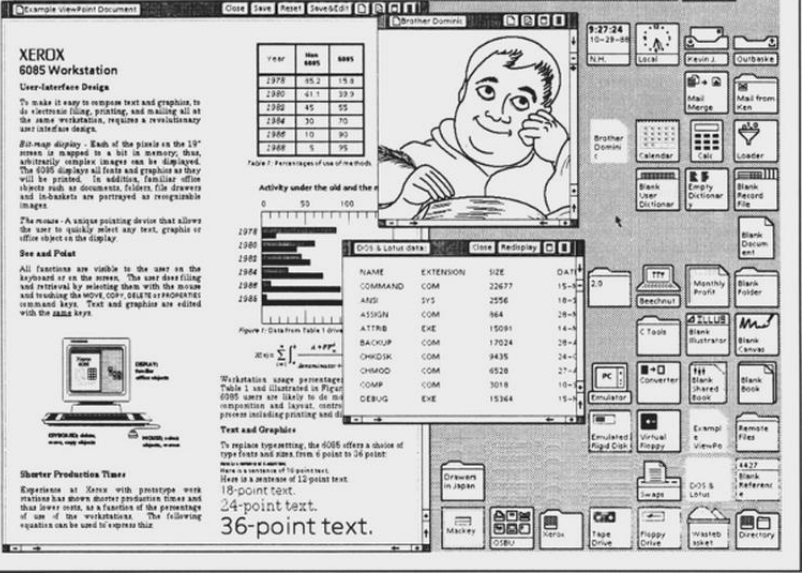

# Understanding the language **CONTRIBUTION**

**Picture credit: Blue Book**

### Quiz: how complex your programming language is?

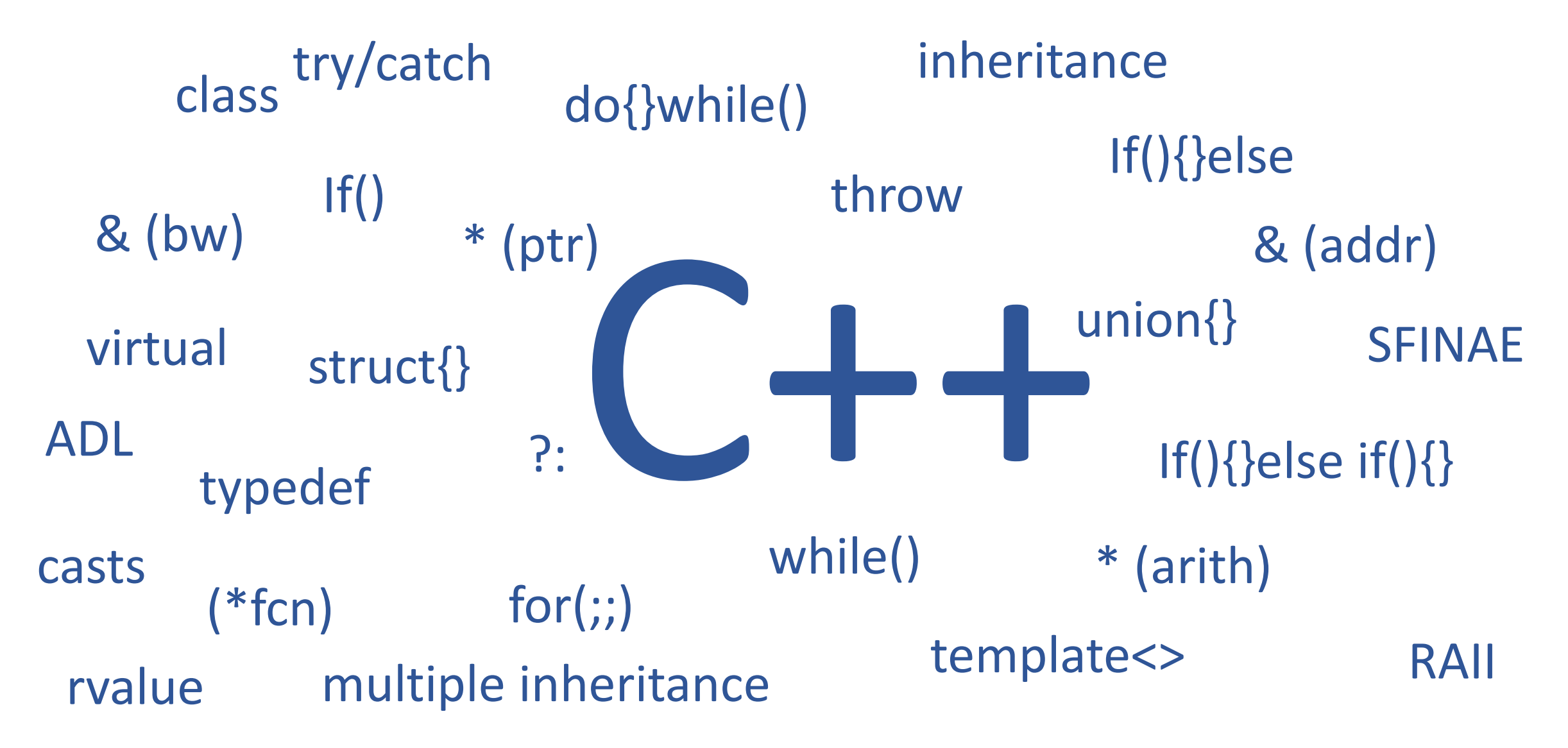

### Smalltalk concepts

- 1. Everything is **Object**
- 2. Objects communicate only by sending each other **Messages**

# Smalltalk concepts: Objects (Literals)

'Hello world' *a String* #HelloWorld *a Symbol* #(1 2 3) *an Array*

123 *a SmallInteger* 16rff *a SmallInteger (255)*

### Smalltalk concepts: Messages

2 **squared** => 4 *Unary message* 'hello'**,** 'world' => 'helloworld' *Binary message* 2 **raisedTo:** 3 => 8 *Keyword message*

**Transcript** *Cascading*

**show**: 'hello'; *- keyword* **show**: 'world'; *- keyword*

- 
- 
- **cr**. *- unary*

### Smalltalk concepts: Messages – Quiz!

### $2 + 2 * 2$

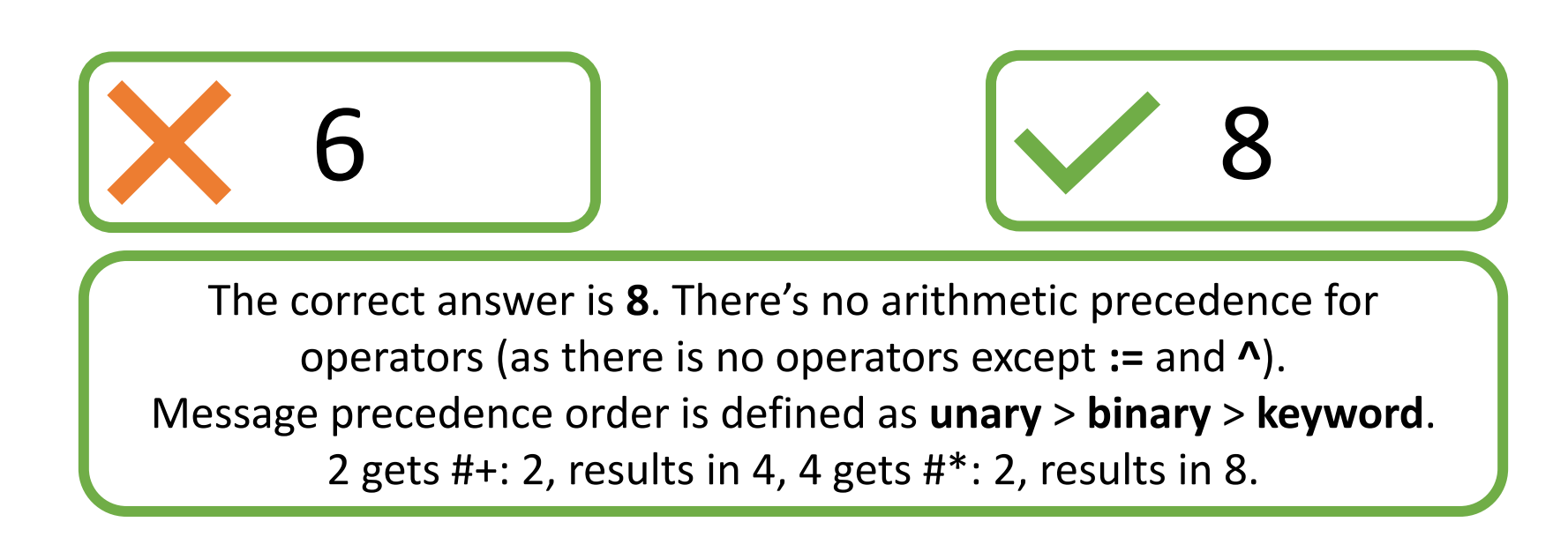

### Smalltalk concepts: Variables & Block closures

- **[:**x | x + 1**]** => a BlockClosure (object)
- **|** a b **|** => declare two variables

4

- a **:=** 3. => assignment (literal)
- $b := \{ :x \mid x + 1 \}. \Rightarrow \text{assignment (lambda)}$
- b **value:** a. => Send keyword message **value:**

# Smalltalk concepts: That's it!

- Now you know the syntax.
- But… What about…
	- Conditionals?..
	- Loops?..
	- Classes?..
	- Overloading?..
	- Exception handling?..
- …There's no special syntax for those.
- …Everything is an object, and objects are sending messages!

# Smalltalk concepts: Conditionals

 $(a > 2)$ ifTrue:  $[a + 1]$ ifFalse:  $[a - 1]$ 

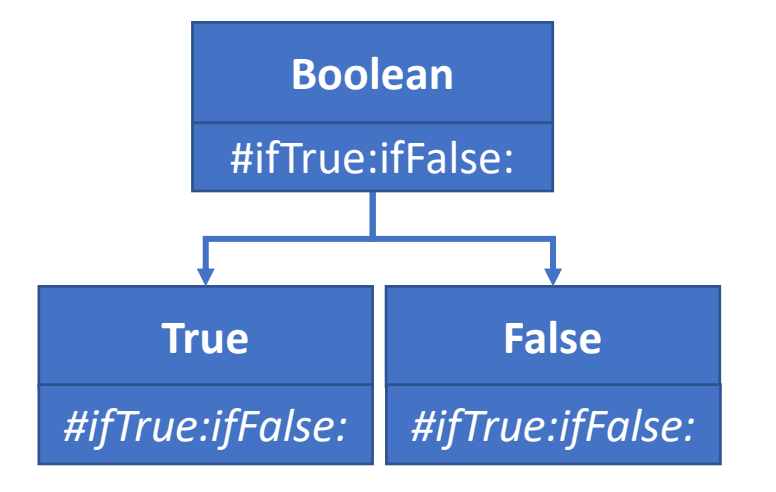

1. a **#>** 2 -> a Boolean (true or false)

- 1. true: a True
- 2. false: a False
- 2. a Boolean **#ifTrue:IfFalse**
	- 1. True **#ifTrue:ifFalse,** OR
	- 2. False **#ifTrue:ifFalse**
- 3. True class: evaluates true block
- 4. False class: evaluates false block

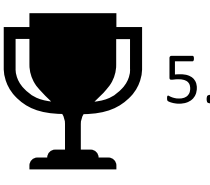

5. Achievement unlocked: "IF without IF"

### Smalltalk concepts: Collections

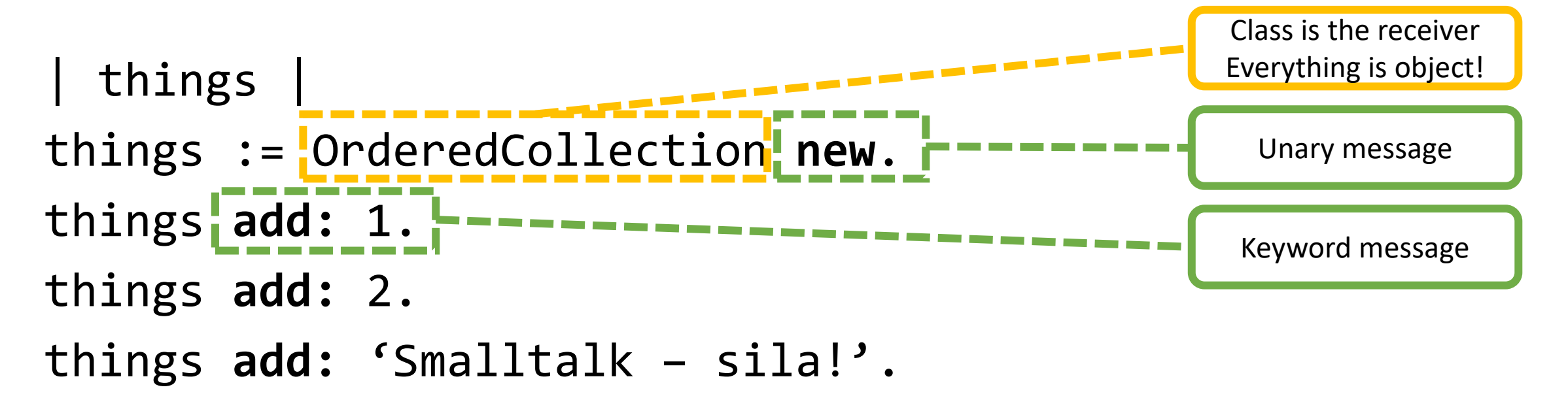

### Smalltalk concepts: Collections

### things do: [:each | Transcript show: each; cr ]

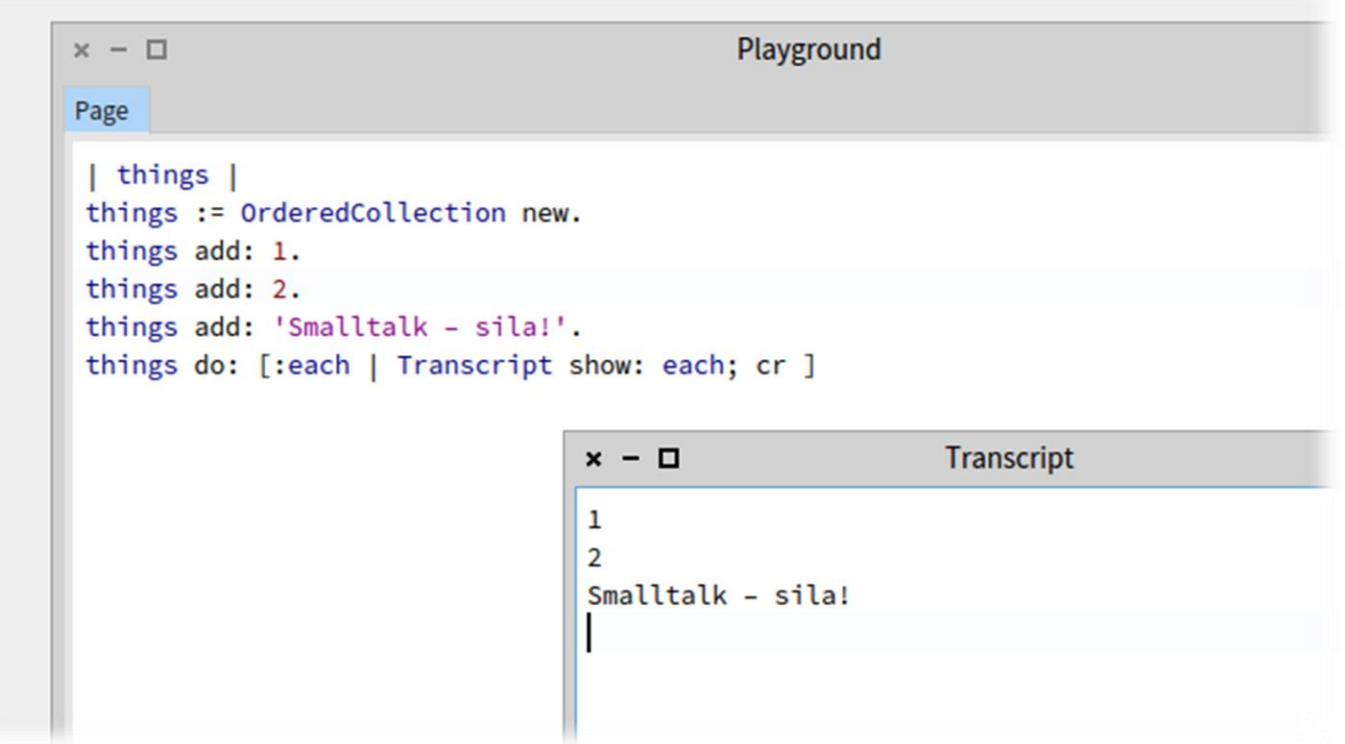

### Smalltalk concepts: Collections

### things collect: [:each | each class]

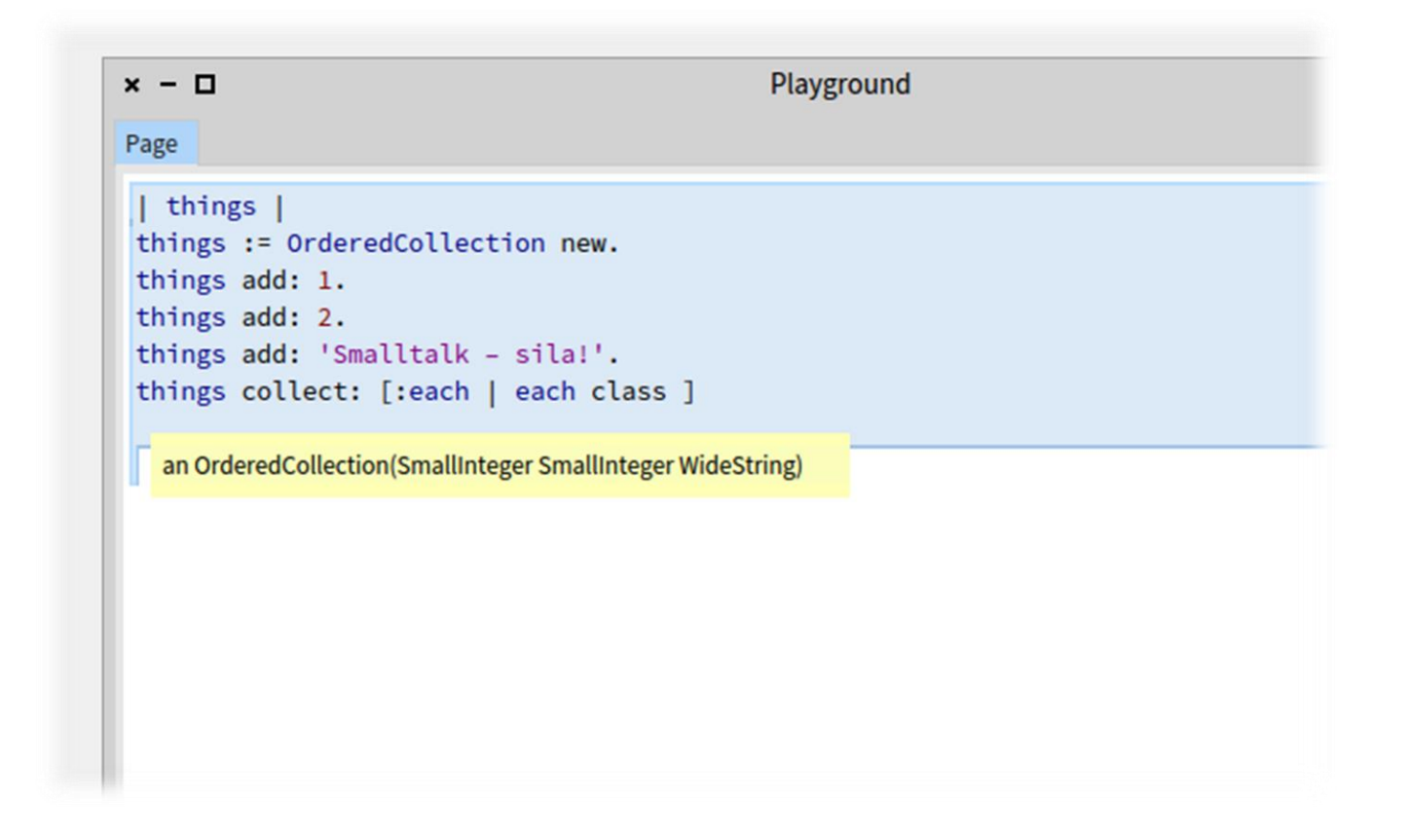

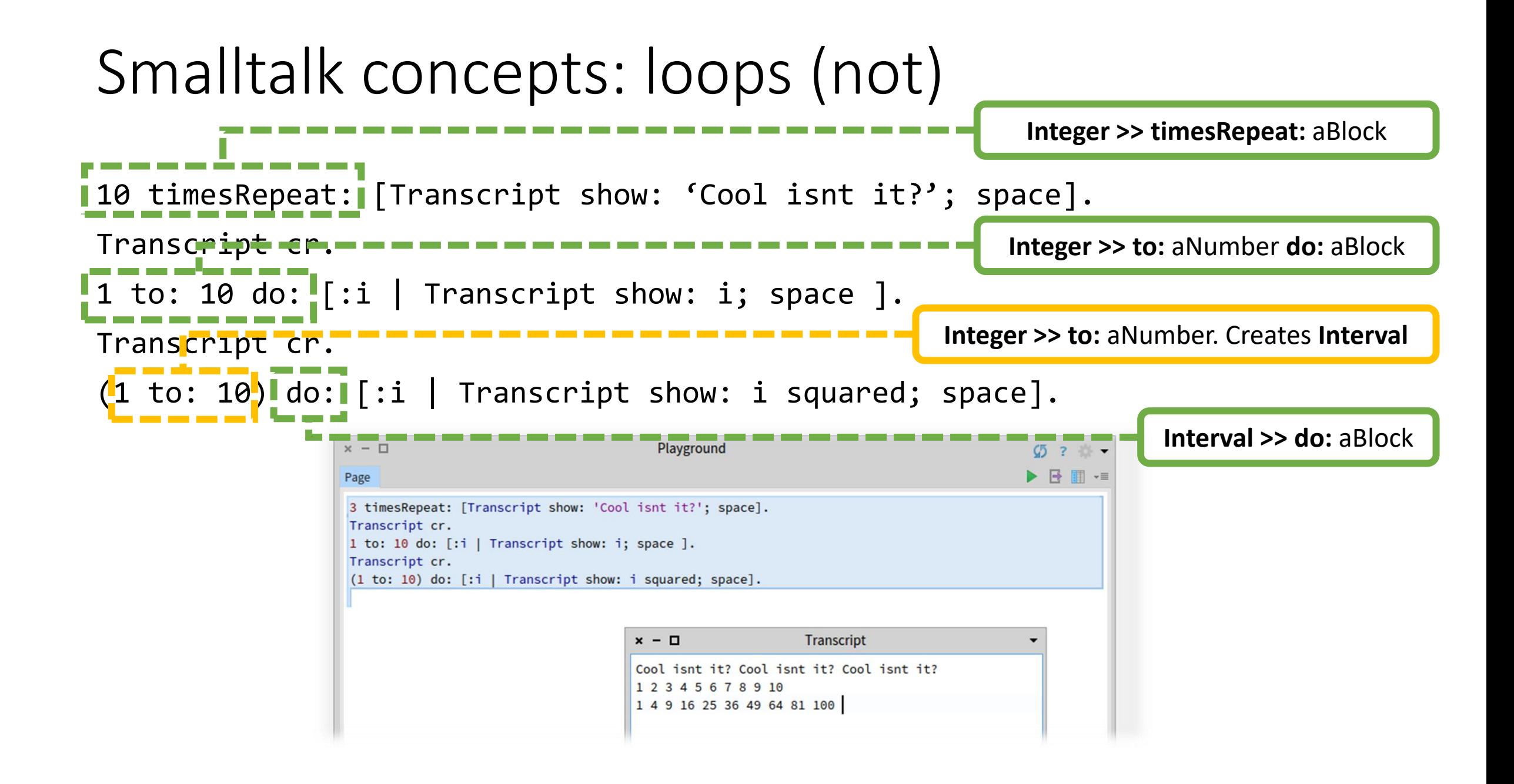

# Smalltalk concepts: Classes

Object **subclass**: #Point **instanceVariableNames:** 'x y' **classVariableNames:** '' **package:** 'Kernel-BasicObjects' Number **subclass**: #Fraction

**instanceVariableNames: '**numerator denominator'

**classVariableNames:** ''

**package:** 'Kernel-Numbers'

Inheritance (subclassing) is not a *declaration*. It is a *message*. A message which is *sent*. Sent in the *runtime*.

### Smalltalk class hierarchy example

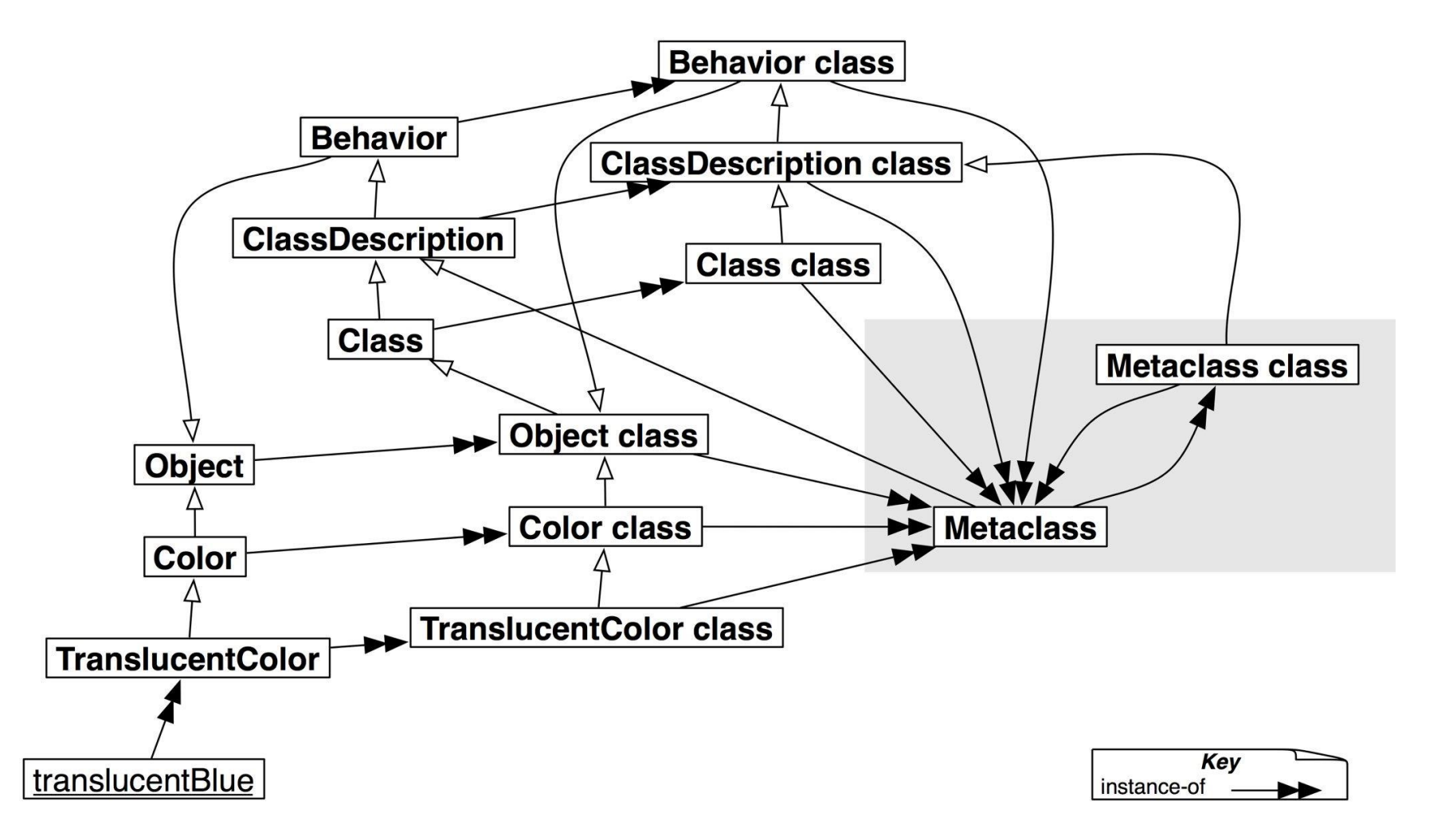

**Picture credit: Pharo By Example**

# Understanding the environment

**Picture credit: Blue Book**

### Smalltalk as an environment

- Smalltalk is not only a language, it is also an environment
- Smalltalk is **more** an environment than a language
- A **live** environment where your objects **live**…
- …and you, programmer, interact with them
- Creating a new class is a fine example
	- **You** send a message to some class to make a subclass for it
- Adding methods can also be done with a message
	- In fact, this is how it is actually done
	- Smalltalk provides visual tools to do that

# What scares beginners in Smalltalk

…or Frequently Asked Questions:

- Can I build an executable file?
	- **NO\*** (\*limited support by some commercial implementations only)
- Can I use my lovely Vim/Emacs\*/Atom/VSCode/etc. to write code?
	- **NO\*** (\*there is a text-based GNU Smalltalk where you can, but it is not "true")
- Can I use Git, Github, SVN, HG, etc?
	- **YES,** Git since late 2016. Prior attempts were not very successful (~201x)
- Can I use my OS' GUI system (widgets, buttons, etc)?
	- **Still NO** in the open implementations. Emulated in commercial Smalltalks
- Is my code portable across Smalltalk implementations?
	- **NO,** while language is basically the same, *Standard libraries* may differ at API level

# Smalltalk environment: Class browser

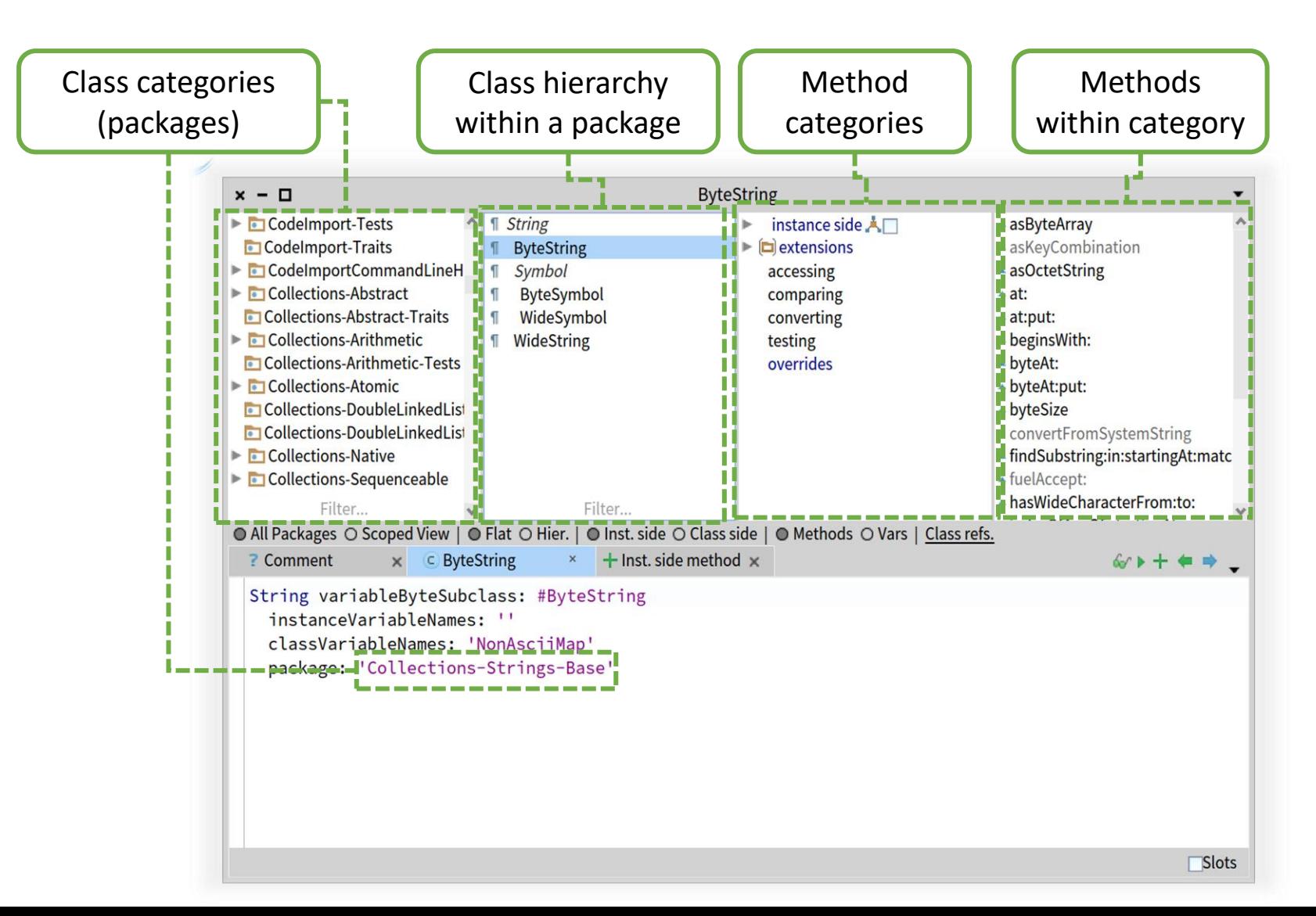

### Smalltalk environment: Class browser

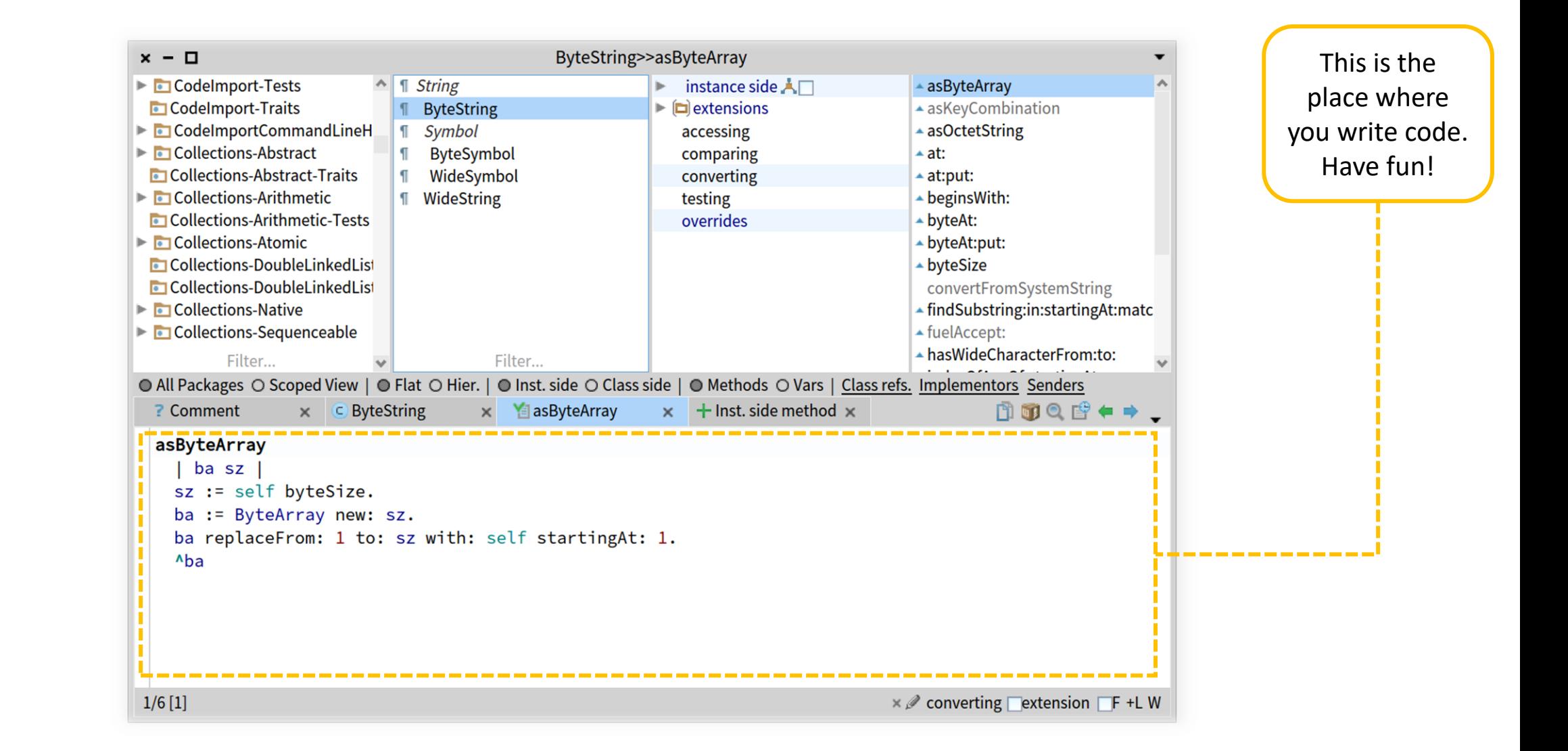

### Smalltalk environment: Class browser

**vs.**

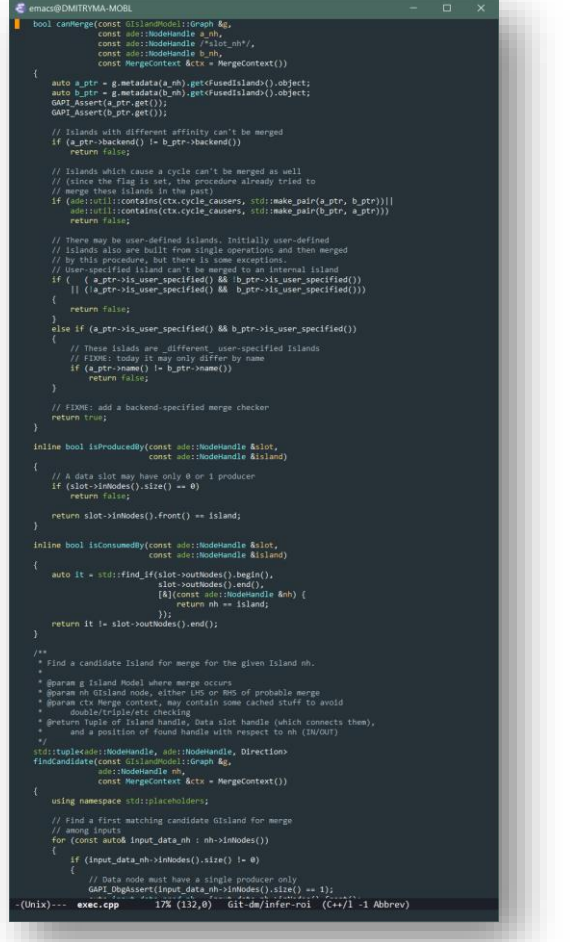

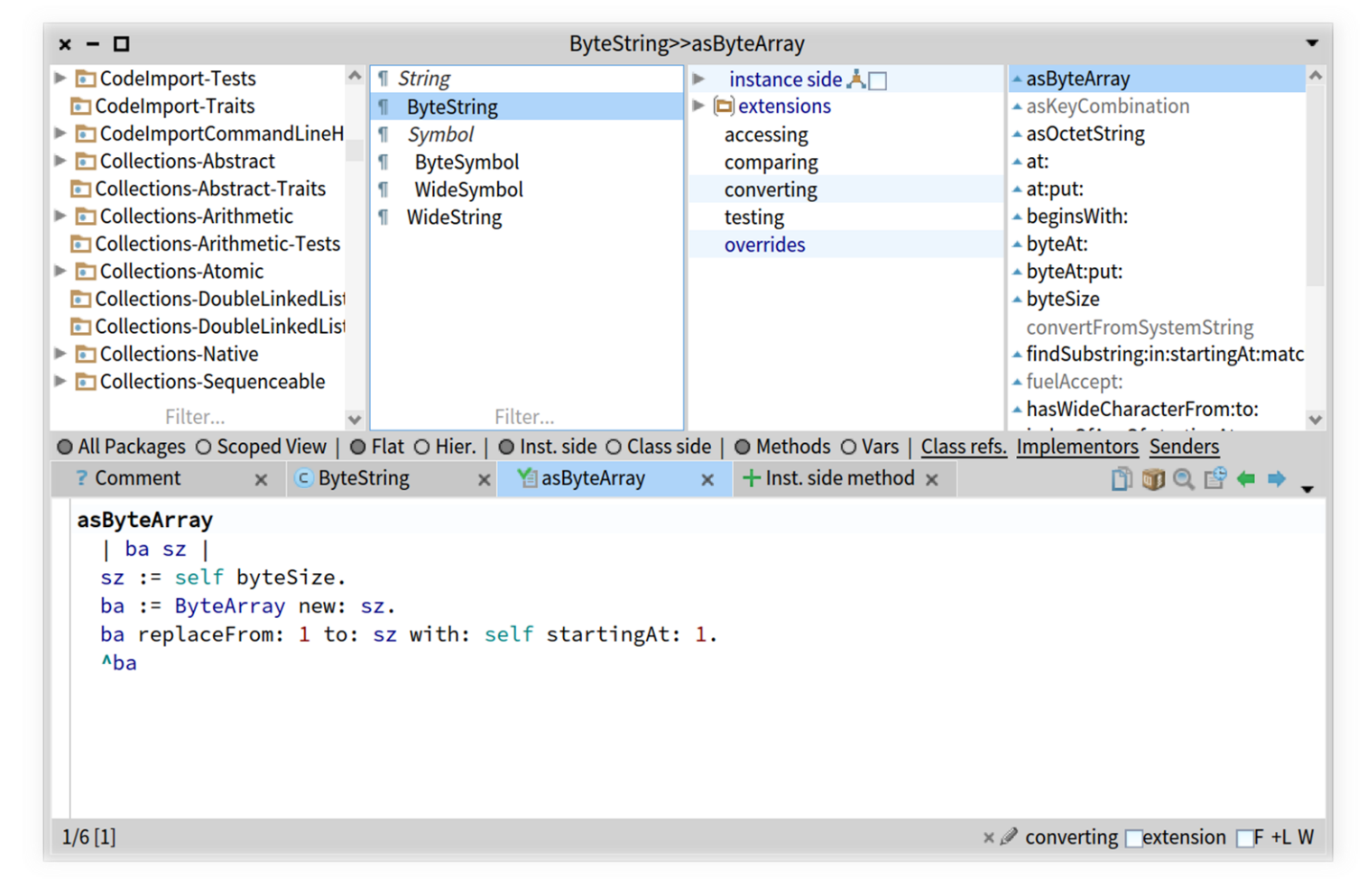

OpenCV G-API, subgraph clustering routine Pharo 7.0, ByteString to ByteArray conversion routine

# Text editor ("IDE") vs. Smalltalk Class Browser

### **Text editor (or "IDE")**

- Gives you a way to edit *text*
	- It is up to you to map it to the object system
- Edit & Compile & Test loop
	- You see the whole file
		- May be a white box!
- Details are noise
- You write code "as you wish"

### **Smalltalk Class Browser**

- Gives you a way to edit *class*
	- And it is a real class, not an offline visualization
- Changes applied immediately
- You see one method at time
	- And a *list* of other methods in class
- No details, just an interface
- Long methods are painful to code

# On programming in Smalltalk

- You have no "program"
- You always interact with a live, running system
- You change this live, running system
- Your changes to the system are incremental
- You modify classes (and so, objects) on the fly
- You can modify the system classes as well
	- *Extending* standard classes is OK, but *changing* their existing code may is usually hazardous
- There's no source file(s). "Sources" live with objects in the same space
	- Actually, Classes are Objects which keep their sources with them
	- When you modify a method source, the appropriate method is recompiled
	- *Method* is a way to handle *Message*
	- Methods are objects. Messages are objects, too. Everything is object, you know

# More on programming in Smalltalk

- Method is your change & compile granularity
	- Smalltalk's VCS used this aspect to track changes, compared to text-based VCS
- In order to compile, your needed needs to be **syntactically** correct
	- This is a very weak requirement given the simplicity of grammar
- It means, that…
	- You can send messages which are not handled or unknown
	- You can refer to variables which don't exist
	- You can refer to classes which don't exist
- So this is how true Smalltalkers write their code!

## How Smalltalkers code: Today

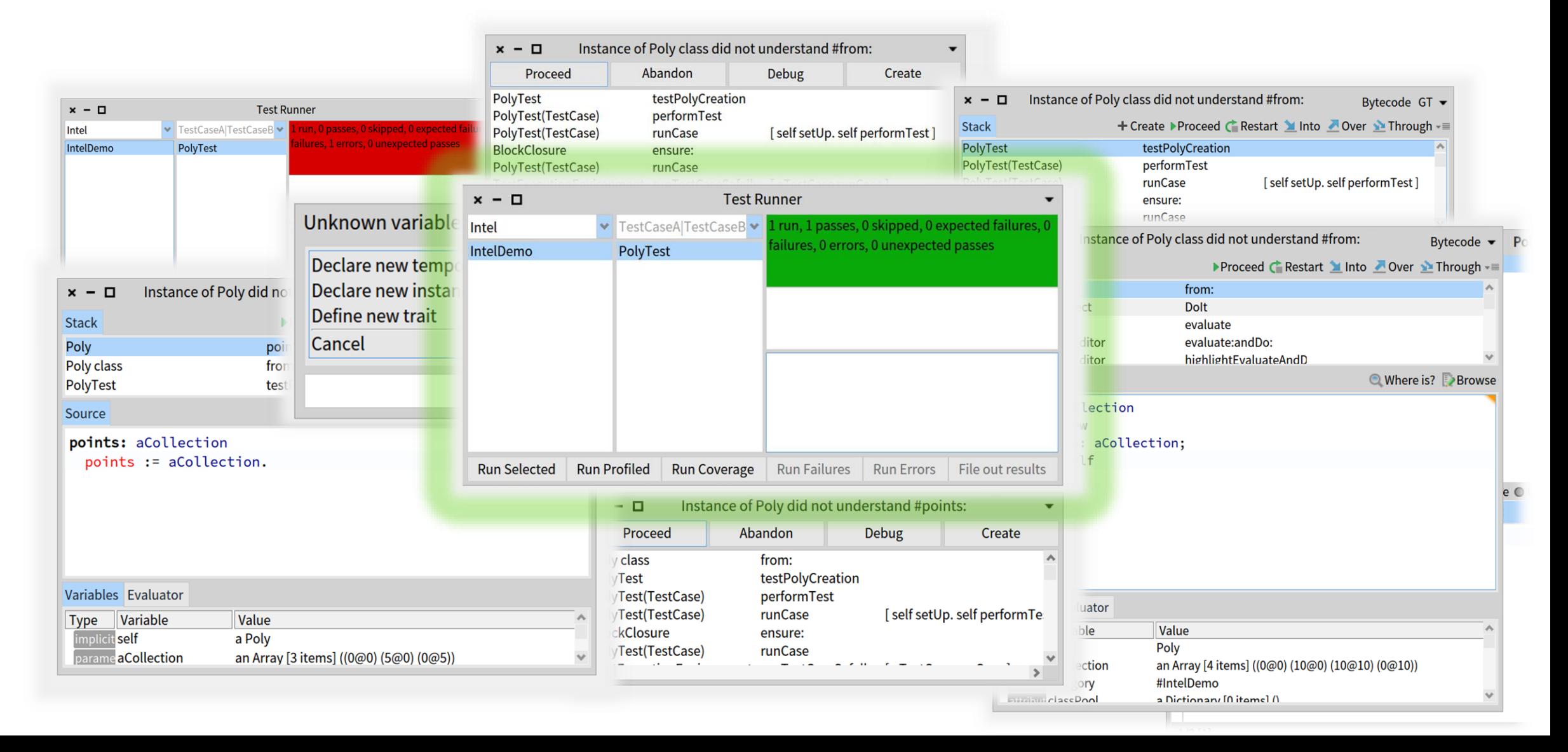

## How Smalltalkers code: 1980

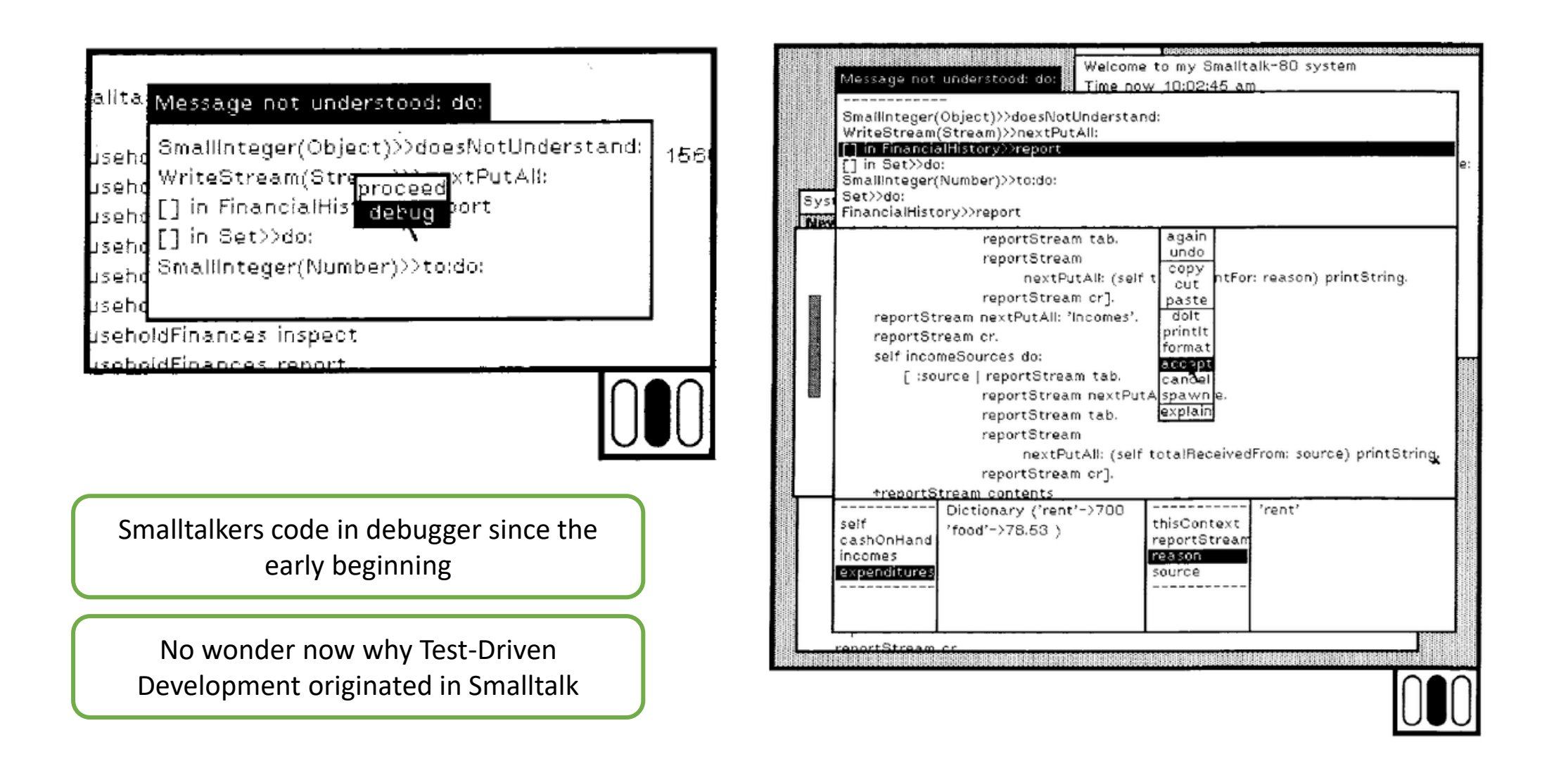

![](_page_35_Picture_6.jpeg)

![](_page_36_Picture_6.jpeg)

![](_page_37_Picture_6.jpeg)

![](_page_38_Picture_6.jpeg)

# Finally: Image-based persistence

- A physical form of your Smalltalk *system* is an *image*
- Image is a snapshot of object space where your object (and your code) live
- Images are stored to disk (as 1-2 files)
- Images are the deployment model too
- Images capture the execution state, too (it is an object like everything)
- You can save image at any time
	- Even during the debugging session
	- You can get back to your debugging point days (weeks, months, years) later

![](_page_40_Picture_0.jpeg)

# Live demo

**Picture credit: Blue Book**

# What can we learn from Smalltalk

- "Simplicity is the ultimate sophistication"
- Look at your objects like never before
- Look at your classes like never before
- Look at your system like never before
- Fostering live, incremental development
- Fostering focus on interface rather than implementation
- …Apply all this new knowledge in your daily work

# Smalltalk today

生産が行うのは、この実はない

![](_page_42_Picture_2.jpeg)

# Why we're not using Smalltalk every day now?

- I do use, what about you?
- Probably you just didn't know about it. Worth trying!

# Why we're not using Smalltalk every day now?

- Overcharged price for its initial hardware, low early adoption
	- Xerox haven't consider itself a "Desktop" company
- Bad marketing and management decisions during the "dawn" era
	- Sun asked to license the language, got a high price tag. Now we have Java
- Initial "low" performance (compared to native C, Pascal, etc)
	- Thanks Moore's law it is not a problem anymore
- Lack of accessible implementations till mid-199x
	- Only commercial or experimental / compact Smalltalks were available
- Lack of the language standard (ANSI Draft of 1993)
	- Incompatible implementations
- Totally different paradigm
	- Own tools and development workflow, hardly compatible/reusable with "de facto"

# Why we're not using Smalltalk every day now?

**As a result:** Chicken and Egg problem

- No jobs
	- There are Smalltalk jobs around the globe, but it is a tiny fraction compared to the "mainstream" languages
- Engineers don't learn Smalltalk since there's no jobs
- Companies don't go with Smalltalk since there's no engineers
	- If there is one and he leaves, where to find a replacement?
- At the same time…
	- All above points make Smalltalk a "secret weapon" for the Smalltalk-oriented teams

# Smalltalk today: Implementations

### **Free / Open Commercial**

### **Cincom VisualWorks**

- The most advanced commercial Smalltalk for decades
- Based on the original Smalltalk-80 code as Squeak
- Mainly serves legacy systems now
- Focus on Desktop and Web

### **Instantiations Visual Age Smalltalk**

- Former IBM Visual Age Smalltalk
- Gains new momentum now
- Focus on IoT and Embedded

### **GemStone/S**

- Scalable distributed fail-safe object space
- A continuation of tech acquired by VMWare
- A OODB backend to many commercial Smalltalk deployments

### **Squeak**

- Primary free Smalltalk in 90x-00x
- Defining the modern workflow & tools
- Driven by Alan Kay / Dan Ingalls
- Multi-purpose initially, mainly research now

### **Pharo**

- Started as a Squeak fork (shares VM)
- Goal: clear license & focus on Web
- Primary free Smalltalk today
- All current advances in Smalltalk happen there

### **GNU Smalltalk**

- Most mature from text-oriented Smalltalks
- Many Smalltalkers are unaware of it
- Modest list of supported packages
- Quite alive 10 years ago, last released 7 years ago

![](_page_46_Picture_31.jpeg)

![](_page_46_Picture_32.jpeg)

Squeak!

![](_page_46_Picture_33.jpeg)

![](_page_46_Picture_34.jpeg)

**GEMSTONE** 

### $\oplus$  Cincom.

### PROFILE IN SUCCESS

**JP Morgan** 

### Source: Cincom

### **Overview Goal:**

- Leverage JP Morgan's success, which is based on the time-to-market of new products.
- . Scale up products in the market to gain significant market share.

### Challenge: Provide a development environment that:

- Accommodates the highly complex nature of JP Morgan's derivative products.
- · Provides unparalleled productivity to stay ahead of the competition.
- . Has the scalability to be deployed to support extremely high trading volumes.

### **Solution: Cincom Smalltalk**

### **Results:**

- . The Smalltalk-developed Kapital system has enabled JP Morgan to be the market leader.
- . JP Morgan estimates that Smalltalk is three times more productive than other languages, which allows them to consistently beat the competition.
- · Revenues from the business that Kapital supports contribute an extraordinary percentage of JP Morgan's total revenues.

### JP Morgan Derives Clear Benefits from Cincom Smalltalk<sup>™</sup>

![](_page_47_Picture_17.jpeg)

JP Morgan Chase is a leading financial services firm serving capital markets throughout the world. With assets of \$1.1 trillion and a component of the Dow Jones Industrial Average, capabilities include investment banking, research, private equities, investment management, private banking and treasury and security services.

As one of the world's leading investment banks, it has extensive relationships with corporations, financial institutions, governments and institutional investors worldwide. The firm provides a full range of investment-banking and commercial-banking products and services. including advising on corporate strategy and structure, raising capital in equity and debt markets, sophisticated risk management and marketmaking in cash securities and derivative instruments in all major capital markets. It also commits the firm's own capital to proprietary investing and trading activities.

One of the key elements of JP Morgan's success is based on one of its differentiators, the time-to-market of new products. Supporting this is a commitment to use information technology to provide this competitive advantage.

"With such a high productivity factor that Smalltalk gives us, reaction times to market changes have enabled us to beat most of our competitors."

- Dr. Colin Lewis

Vice President, JP Morgan

### **Overview Goal:**

- Leverage JP Morgan's success, which is based on the time-to-market of new products.
- Scale up products in the market to gain significant market share.

### **Challenge:**

Provide a development environment that:

- Accommodates the highly complex nature of JP Morgan's derivative products.
- Provides unparalleled productivity to stay ahead of the competition.
- . Has the scalability to be deployed to support extremely high trading volumes.

**Solution: Cincom Smalltalk** 

### **Results:**

- . The Smalltalk-developed Kapital system has enabled JP Morgan to be the market leader.
- JP Morgan estimates that Smalltalk is three times more productive than other languages, which allows them to consistently beat the competition.
- Revenues from the business that Kapital supports contribute an extraordinary percentage of JP Morgan's total revenues.

JP Morgan Chase is a leading financial services firm serving capital

### Source: Cincom

### **TECHNICAL SIDEBAR**

**USER:** Orient Overseas Container Line Ltd. (OOCL) **PARENT COMPANY: Orient Overseas** (International) Ltd.

**DATA MANAGEMENT SOFTWARE:** GemStone/S, from GemStone Systems, Inc.

FRONT END DEVELOPMENT SOFTWARE: Cincom Smalltalk VisualWorks

HARDWARE: HP and Sun servers **OPERATING SYSTEMS: HP-UX and Solaris** 

**ARCHIVAL DATABASE:** Sybase INTEGRATED THIRD-PARTY APPLICATIONS: mySAP ERP Financials

### **SYSTEM LOAD:**

- . 2700 end users · 150 offices worldwide
- .1600 concurrent users at peak times
- . 4000-5000 new shipment bookings per day
- 10,000 data updates per day
- · 50-70 TPS for data reads/searches/updates • 4-5 commits per second
- 1.9 billion objects persisted in GemStone
- database

### **GemStone and Orient Overseas Container Lines:** A Shipping Industry Case Study

1.5 billion data objects.

That's a lot of information to keep track of in an online system; information that is shared and accessed by more than 5,800 people in 150 offices around the globe. It is information that affects departments as diverse as Financial Accounting, Customer Service, Vendor Management, Legal, and Sales. It is information that changes and requires attention from minute to minute, directly affecting revenue opportunities and profitability of operations. Welcome to the world of Orient Overseas Container Lines Ltd. (OOCL).

Hong Kong-based OOCL is an International Container Transport and Logistics service

customer service. The Integrated Regional Information System, known as IRIS-2, coordinates all facets of OOCL's core business from the initial order placement to moving goods and reconciling accounting.

OOCL had impressive goals when creating IRIS-2. The software had to be able to coordinate information used by employees and business applications across the entire company. Tracking container movements and costs was necessary in order to make operations more efficient. Enabling rapid customer response was critical in growing revenue opportunities and winning business from competitors.

![](_page_48_Picture_23.jpeg)

### Source: Cincom, Lam RC

![](_page_49_Picture_2.jpeg)

![](_page_49_Picture_3.jpeg)

![](_page_49_Picture_4.jpeg)

### Goal:

Implement a feature-rich development framework specifically for semiconductor-equipment control.

### Challenges:

The framework must reduce the overall cost of control system development and field support by: · Supporting rapid prototyping for

- shorter time-to-market . Being highly reusable and maintainable, increasing
- development-team productivity · Providing excellent configuration control for support of multiple product versions

### Solution:

ControlWORKS, built on Cincom® VisualWorks®

### **Key Results:**

- · Systems implemented in four to eight months, not two to three years
- . Time-to-market cut from two to three years to six to nine months
- . The control organization reduced by up to 90%
- · Maintenance costs cut due to built-in standard processes

### **⊕Cincom.**

Profile in Success: Rudolph Technologies

Rudolph Technologies Helps Semiconductor<br>Customers Reach Market Faster with Smalltalk-Based **ControlWORKS** 

![](_page_49_Picture_21.jpeg)

 $\begin{pmatrix} 2 \end{pmatrix}$ 

Source: ESUG, THALES

![](_page_50_Picture_2.jpeg)

![](_page_50_Picture_3.jpeg)

### A story of twenty years:

- 1989-1997: Sensor software development
	- MMI development on real time operating system (VRTX), C (TNI) code generator
	- MMI development for embedded workstation, Static typing, C++ (Thales) code generator
	- Automatic test workbench (IEEE488, VxWorks)
- 1996-2000: Training centers
- 1996-2003: MMI workstation for Maritime patrol aircraft demonstrator
- 2002-2009:
	- **System Modeling and Mockup**  $\mathcal{L}_{\mathcal{A}}$
	- **Component testing**

![](_page_50_Picture_14.jpeg)

**Smalltalk in Thales Brest ←** 

![](_page_50_Figure_15.jpeg)

<https://www.youtube.com/watch?v=Oq1RSDn2P5Y>

![](_page_51_Picture_1.jpeg)

![](_page_52_Figure_1.jpeg)

# Smalltalk today: Community

MALLTALK **III CONFER** 

![](_page_53_Figure_2.jpeg)

 $x = 0$ **Moose Meta Browser**  $09 -$ Entities 24 Relations 48 Properties name **vpe V FAMIX.NamedEntity** FAMIX annotationInstances NamedEntity AnnotationInstance \*/ **V FAMIX.ContainerEntity** FAMIX argumentsinParameterizedTypes ParameterizedType \*/ FAMIX.BehaviouralEntity attributes Attribute \* / FAMIX.ScopingEntity behavioursWithDeclaredType BehaviouralEntity\* belongsTo Name ContainerFntity / clientTypes Type  $^{\star}$  / FAMIX.AnnotationType Comment \*/ comments FAMIX Class EMMIX ContainerEntity container **FAMIX Frum FAMIX** declared SourceLanguage edE SourceLanguage FAMIX.ParameterType FAMIX definedAnnotationTypes Con AnnotationType\* FAMIX.ParameterizedType [FAMIX functions Conta Function \*/ FAMIX.PrimitiveType FAMIX incomingReferences **C** Reference \* / **FAMIX.TypeAlias FAMIX** instances Instance \*/ FAMIX.LeafEntity FAMIX methods Method<sup>\*</sup>/  $\triangleright$  FILE.AbstractFile  $[3118]$ أروان بالمنظم أأأأ تتعادم  $\odot$   $\odot$ 0. 9.  $\begin{array}{c|c|c|c|c|c|c|c} \hline \multicolumn{3}{c|}{\textbf{0}} & \multicolumn{3}{c|}{\textbf{0}} & \multicolumn{3}{c|}{\textbf{0}} \\ \hline \multicolumn{3}{c|}{\textbf{0}} & \multicolumn{3}{c|}{\textbf{0}} & \multicolumn{3}{c|}{\textbf{0}} & \multicolumn{3}{c|}{\textbf{0}} \\ \hline \end{array}$ ٦ oppnnn  $\overrightarrow{000}$ **MOOSE**

![](_page_53_Picture_4.jpeg)

**stoolkit** 

seaside\* The framework for developing sophisticated web applications in Smalltalk

# Resources on Smalltalk

![](_page_54_Picture_1.jpeg)

**Picture credit: Blue Book**

### Classic Smalltalk Books

![](_page_55_Picture_1.jpeg)

Adele Goldberg and David Robson

### Practical Smalltalk Books

![](_page_56_Picture_1.jpeg)

## Other resources

- Free online books
	- <http://stephane.ducasse.free.fr/FreeBooks.html>
- The Evolution of Smalltalk: by Dan Ingalls
	- <https://dl.acm.org/doi/pdf/10.1145/3386335>
- Why Smalltalk failed: Opinion by Gilad Bracha
	- <https://gbracha.blogspot.com/2020/05/bits-of-history-words-of-advice.html>

## Other resources

- Early Smalltalk TV cut (**early 1980s**)
	- <https://www.youtube.com/watch?v=AuXCc7WSczM>
- Lecture on OOP by Dan Ingalls (**1989**)
	- <https://www.youtube.com/watch?v=Ao9W93OxQ7U>
- Smalltalk-76 demo on historic Xerox Alto by Dan Ingalls (**2017**)
	- [https://www.youtube.com/watch?v=NqKyHEJe9\\_w](https://www.youtube.com/watch?v=NqKyHEJe9_w)

# Thanks!

![](_page_59_Picture_1.jpeg)

**Picture credit: Blue Book**